# DRIVING SAFETY

#### **Introduction**

Many people don't take any further driving courses once their test has been passed. Many employees are now expected to drive as part of their job, it's important that all employees are aware of the risks and hazards to come with driving for work.

### Course Overview

At the end of the course, trainees will be able to:

- Plan your journey and understand what to look for
- Recognise the correct driver attitude and what distracts drivers
- Understand what steps to take during breakdowns and emergencies
- Be aware of your pre-journey checks and cockpit procedure
- Recognise the different hazards between driving in towns, cities, on rural roads and motorways
- Identify the hazards that poor weather and lighting brings to your journey.

#### Course chapters

#### 1. Driving Awareness

In this section, we'll cover route planning, driver attitude, distracted driving and collisions and breakdowns.

#### 2. Pre-Journey Checks

In this section, we'll cover pre-journey checks, the cockpit procedure and safety equipment

#### 3. On the Road

In this section, we'll cover towns and cities, rural roads and motorways and weather and lighting.

#### Who will it benefit?

This course is ideal for workers who are required to drive as part of their work or during their working day. This course will make the trainee appreciate the benefits of preparing for their journey ensuring the vehicle is checked regularly and how using a common-sense approach along the journey will help them reach their destination safely.

#### How it works?

Driving Safety is delivered online as an interactive course to each trainee on their computers, or portable device at any internet enabled location. The interactive course is engaging, informative and exciting to use.

Using up-to-date, modern graphical images, users will be faced with a selection of interactive elements and mini quizzes to test their knowledge.

Users will receive informative advice and guidance and will be tested on their understanding of the subject at the end of the course by completing the compulsory self-test.

This course also features a risk checklist which asks the user a series of questions relating to their current working environment.

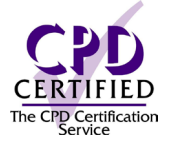

## Course Format: Interactive

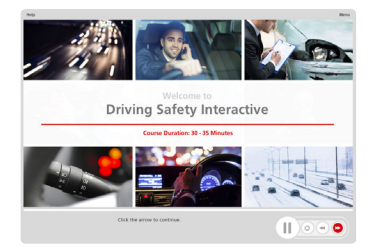

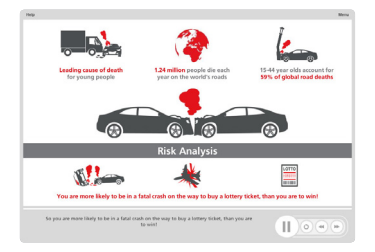

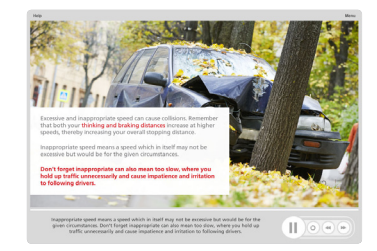

#### Technical Information

Internet Access: Users will need a computer or apple device with a web browser and an internet connection to access Safety Media e-Learning Solutions.

Minimum Recommended Bandwidth: 2Mbs Software:

One of the following web-browsers:

Windows: Internet Explorer » Latest versions as maintained and supported by the manufacturer » Google Chrome

- OS X: » Latest versions as maintained and supported by the manufacturer » Google Chrome
- IOS: » Latest versions as maintained and supported by the manufacture » Google Chr

Android: » Latest versions as maintained and supported by the manufacturer » Google Chrome

Adobe Reader or Reader DC (for viewing of PDF documents downloadable from the solution where applicable)

Plug-ins » Flash player: Version as recommended by Adobe Settings » Enable JavaScript » Allow cookies

Hardware Processor: 600MHz

Minimum Hard Disk Space Required: 1GB RAM: OS Dependent

Audio The courses contain audio, system requirements for running the courses are browser dependent. Where no enabled audio device is detected and the browser defines that this is required the user will be informed via an error message window upon launching the course.

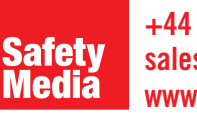

+44 (0)1745 535000 sales@safetymedia.co.uk www.safetymedia.co.uk